Maya 2013

- 13 ISBN 9787115304889
- 10 ISBN 7115304882

出版时间:2013-4

 $(2013-04)$ 

页数:644

版权说明:本站所提供下载的PDF图书仅提供预览和简介以及在线试读,请支持正版图书。

#### www.tushu000.com

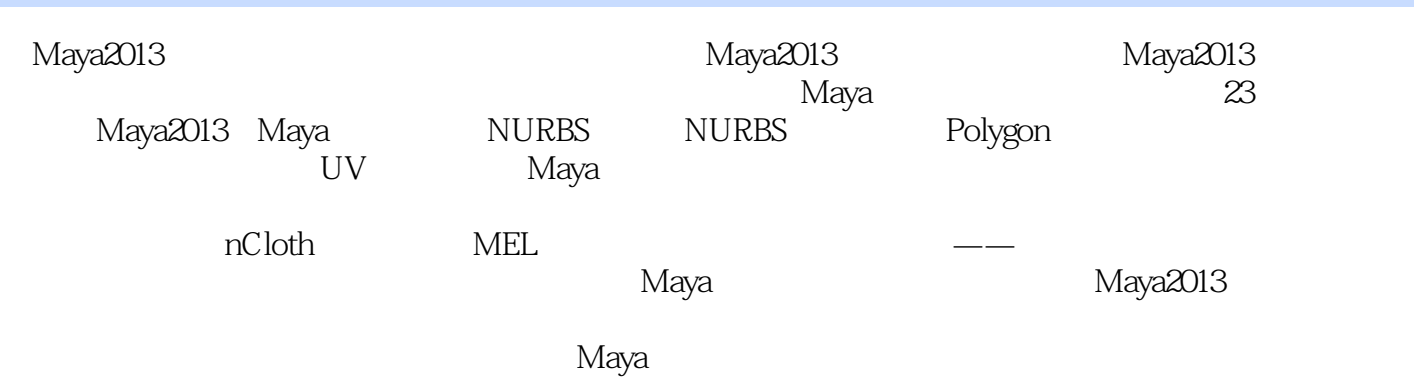

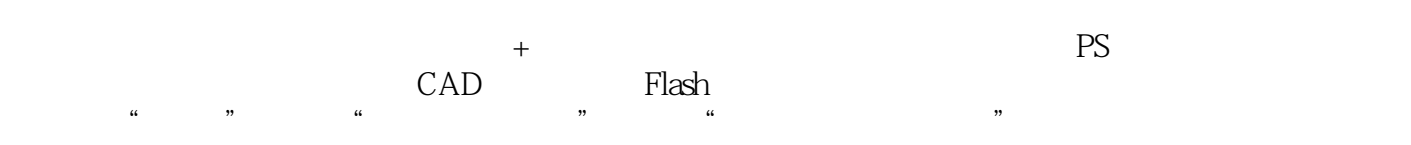

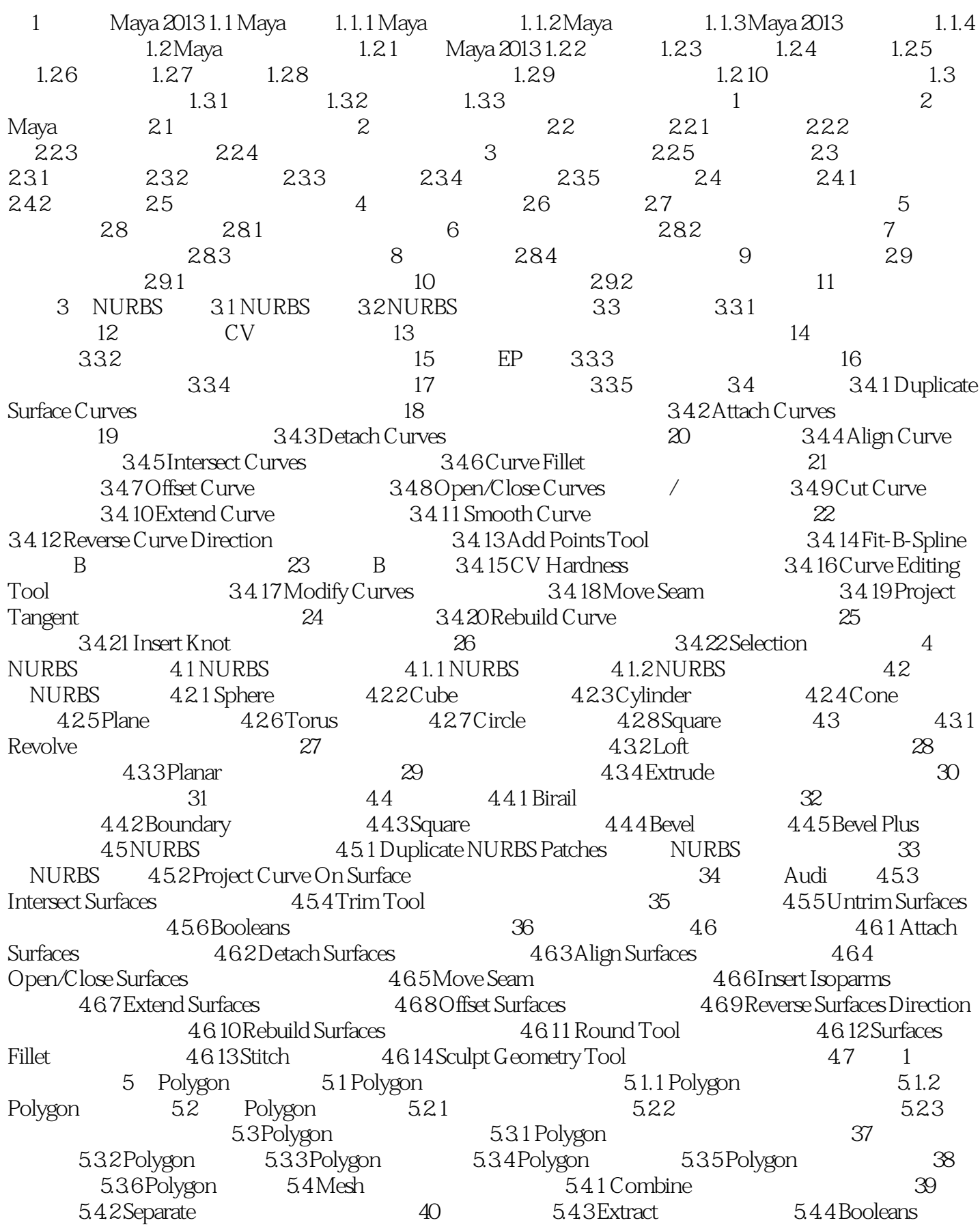

41: 5.4.5 Smooth
5.4.5 Smooth
5.4.5 Smooth
5.4.5 Average  $42$ 5.4.6 Average Vertices 5.4.7 Transfer Attributes 5.4.8 Reduce 5.4.8 Reduce 43: 5.4.9 Paint Reduce Weights Tool 6.4.10 Paint Transfer Attributes Weights Tool
5.4.11 Clipboard Actions
5.4.12 Cleanup 5.4.13 Triangulate
5.4.13 Triangulate
5.4.15 Make  $\frac{44}{54.14}$ 5.4.14 Quadrangulate
5.4.15 Make Hole Tool
5.4.16 Fill Hole
5.4.17 Create Polygon Tool 45:  $5.4.18$  Sculpt Geometry Tool 46:  $5.4.19$  Mirror Cut(a) Mirror Cut(a) 47  $5.420$  Mirror Geometry 48: 55 Edit Mesh(5.5 Edit Mesh) 5.5.1 Extrude 49: 20: 5.5.2 Keep Faces Together( $49:553:30:553$ Bridge $51:$  51:  $55.4$  Append to Polygon Tool 52: 53: 52: 53.5 Cut Faces Tool(000) 53: 53: 55.6 Interactive Split Tool  $54$ :  $557$  Insert Edge Loop Tool  $5.5.8$  Offset Edge Loop Tool  $5.5.9$  Add Divisions  $55:10$ Slide Edge Tool(5.5.11 Flip Triangle Edge) 5.5.12 Transfer Components<sup>5.5.13 Spin Edge Forward/ Backward</sup> 5.5.14 Poke Face 5.5.15 Wedge Face 5.5.15 Wedge Face 5.5.16 Duplicate Face  $5.517$  Detach Component  $5.518$  Merge $57$ 5.5.19 Merge To Center(a) 5.5.20 Merge Vertex Tool(a) 58: 5.5.21 Merge Edge Tool (a)  $55.22$  Collapse  $55.23$  Delete Edge/Vertex  $5.5.24$  Chamfer Vertex  $5.5.25$  Bevel  $60$  $5.526$  Crease Tool 61:<br>
61:<br>
61:<br>
61:<br>
61:<br>
61:<br>
61:<br>
5.5.27 Remove Selected  $5.5.28$  Remove all  $5.5.29$  Crease Sets  $5.5$   $5.7$  $3 \t\t 6 \t\t 61 \t\t 61.1 \t\t 61.2$  $62$   $621$   $622$   $62$   $623$  $63$  6.31 6.3.2 6.3.3 6.3.3 6.34 6.35 6.36 Garden 6.3.6 Collapse Hierarchy 6.3.7 6.3.8 Sculpt Geometry Tool 6.3.9 Component Display Level 6.3.10 Component Display Filter( $\overline{64}$  6.4  $\overline{4}$  ( $\overline{7}$ ) 章 灯光和摄影机 第8章 添加UV贴图坐标 第9章 Maya渲染基础 第10章 材质基础 第11章 创建纹理 第12 章 动画基础 第13章 变形技术 第14章 路径动画与约束技术 第15章 骨骼绑定与动画技术 第16章 角色动 17 18 19 20 21 nCloth  $22$  MEL  $23$   $\qquad$   $\qquad$ 

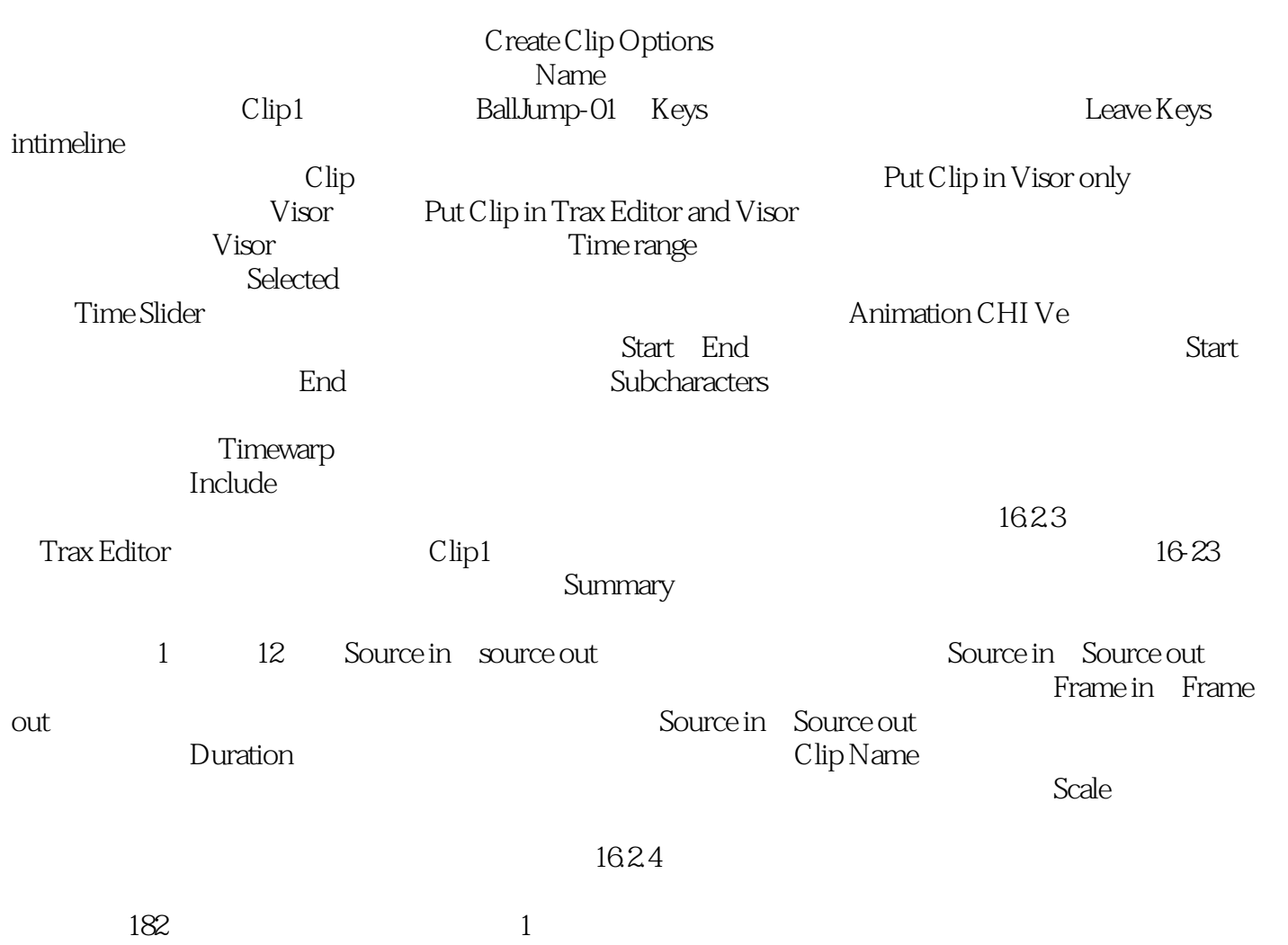

Copy Clip Ctrl+C

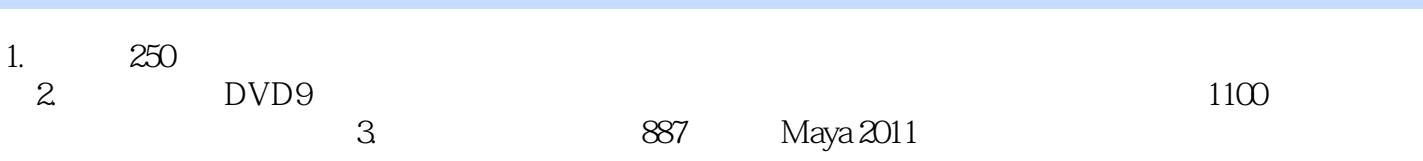

 $1$  $2$ 3、书挺不错的,挺详细的  $4$  $5\,$  $6\,$  $7$ 

 $8<sub>5</sub>$  $9 \angle$ 

本站所提供下载的PDF图书仅提供预览和简介,请支持正版图书。

:www.tushu000.com